# HADOOP JOB GUARANTEE COURSE

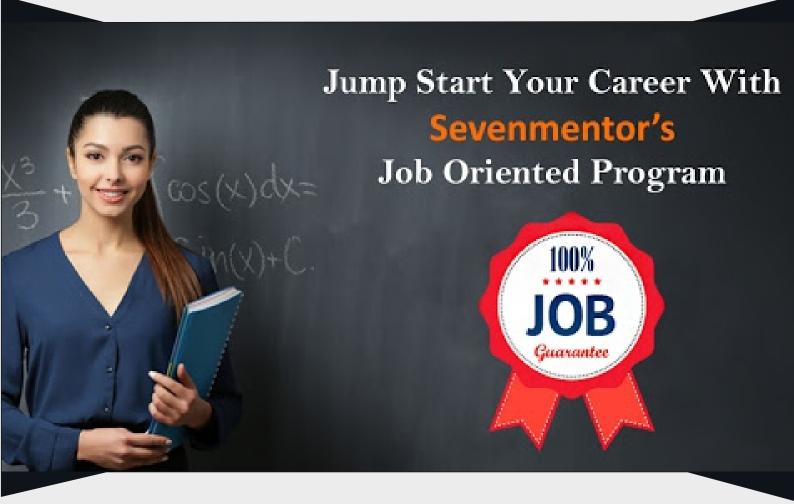

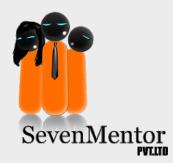

## **SQL SYLLABUS**

- Introduction to MySQL.
- Writing Basic SQL
- Restricting and Sorting Data
- Working on DDL Commands
- Working on DML statements
- Working on multiple tables and Retrieve records from multiple tables
- Working on subqueries
- Use of built-in function in SQL
- Advance functions in SQL

#### **PYTHON SYLLABUS**

- Introduction to Python
- Control Statements
- List, Ranges & Tuples in Python
- Python Dictionaries and Sets
- Input and Output in Python
- Python built in function
- Python Object Oriented
- Exceptions
- Python Regular Expressions
- Python Multithreaded Programming
- Using Databases in Python
- Graphical User Interface
- Django Web Framework in Python
- Web scraping in python
- Introduction to Data Science

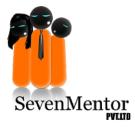

#### **DATA SCIENCE SYLLABUS**

- Introduction to Data Science
- Python environment Setup and Essentials
- Mathematical Computing with Python (Numpy)
- Introduction to Scientific Computing (Scipy)
- Data Manipulation with Pandas
- Data Visualization using Matplotlib
- Machine learning using scikit-learn
- Web Scraping in Python

#### WEB DEVELOPMENT SYLLABUS

- HTML 4 and HTML 5
- CSS (Cascading Style Sheet)
- CSS 3
- Bootstrap
- JavaScript
- iQuery
- AJAX with jQuery
- Use and Benefits JSON
- Overview of AngularJS
- Project: Static Web App development from scratch and Hosting

## **DJANGO SYLLABUS**

- Django Framework
- Basics of Dynamic Web Pages
- The Django Template System
- Interacting with databases
- The Django Administration site
- Form Processing
- Advanced Views and URLconfs
- Generic Views
- Extending Template Engine
- Sessions and Registration

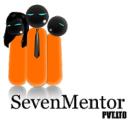

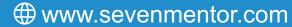

#### **TABLEAU SYLLABUS**

- Introduction to Tableau
- Deep dive into Tableau Graphs
- Tableau Table Joins
- Working with Metadata
- Hierarchy & Groups
- Tableau Sorting
- Dual Axis Graphs
- Histogram
- Pareto Chart
- Motion Chart
- Box Plot
- Funnel Chart
- Waterfall Chart
- Sets
- String Calculated Fields
- Date Calculated Fields
- Tableau Parameters
- Tableau Actions
- Dashboard Creation
- Connection Type
- Tableau Architecture
- Sharing Dashboard
- Data Blending
- Dashboard Filter
- Filter Deployment
- Tableau LOD Expression
- MapBox Integration
- Table Calculation
- Aggregating Data
- LOD Expression Function
- Integration of Tableau and R
- K-means in Tableau
- Tableau StoryTelling
- Storytelling on Graph
- Clustering and Advanced Bar charts in Tableau 10
- Multiple data source filters & advanced maps
- Beautify by design in Tableau 10
- Data breakthrough in Tableau 10

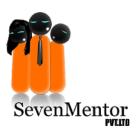

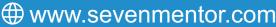

#### ARTIFICIAL INTELLIGENCE SYLLABUS

- Artificial Intelligence
- Deep Networks and Structured Knowledge
- Machine Learning
- Natural Language Processing
- Deep Learning
- Artificial and Conventional Neural Network
- Recurrent Neural Network
- Self-Organizing Maps
- Boltzmann Machines
- Deep Learning
- AutoEncoders
- PCA, LDA, and Dimensionality Reduction
- Model Selection and Boosting

## **HADOOP ADMIN SYLLABUS**

- Hadoop Administration:
- Hadoop single node Cluster Setup for 1X series
- Hadoop Single node Cluster Setup for 2x series
- Tools Installation:
- Hadoop Multinode cluster setup
- Hadoop Ecosystem

# **HADOOP DEVELOPER SYLLABUS**

- Introduction to Hadoop
- Introduction to Java
- Introduction to SQL
- Introduction to HDFS (Storage) & Understanding cluster environment
- Understanding Map-Reduce Basics
- Tools

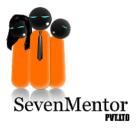